## **Demandes**

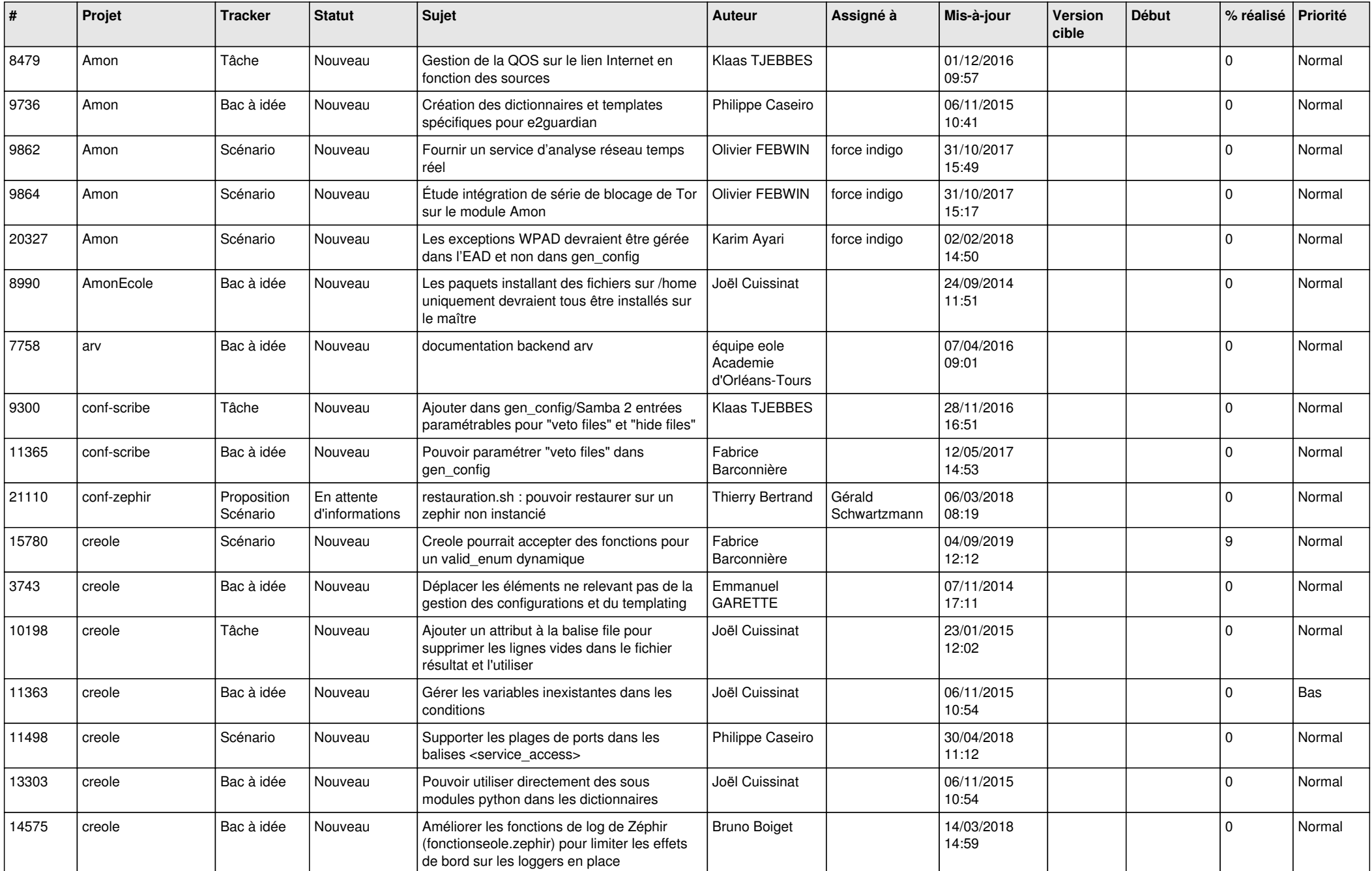

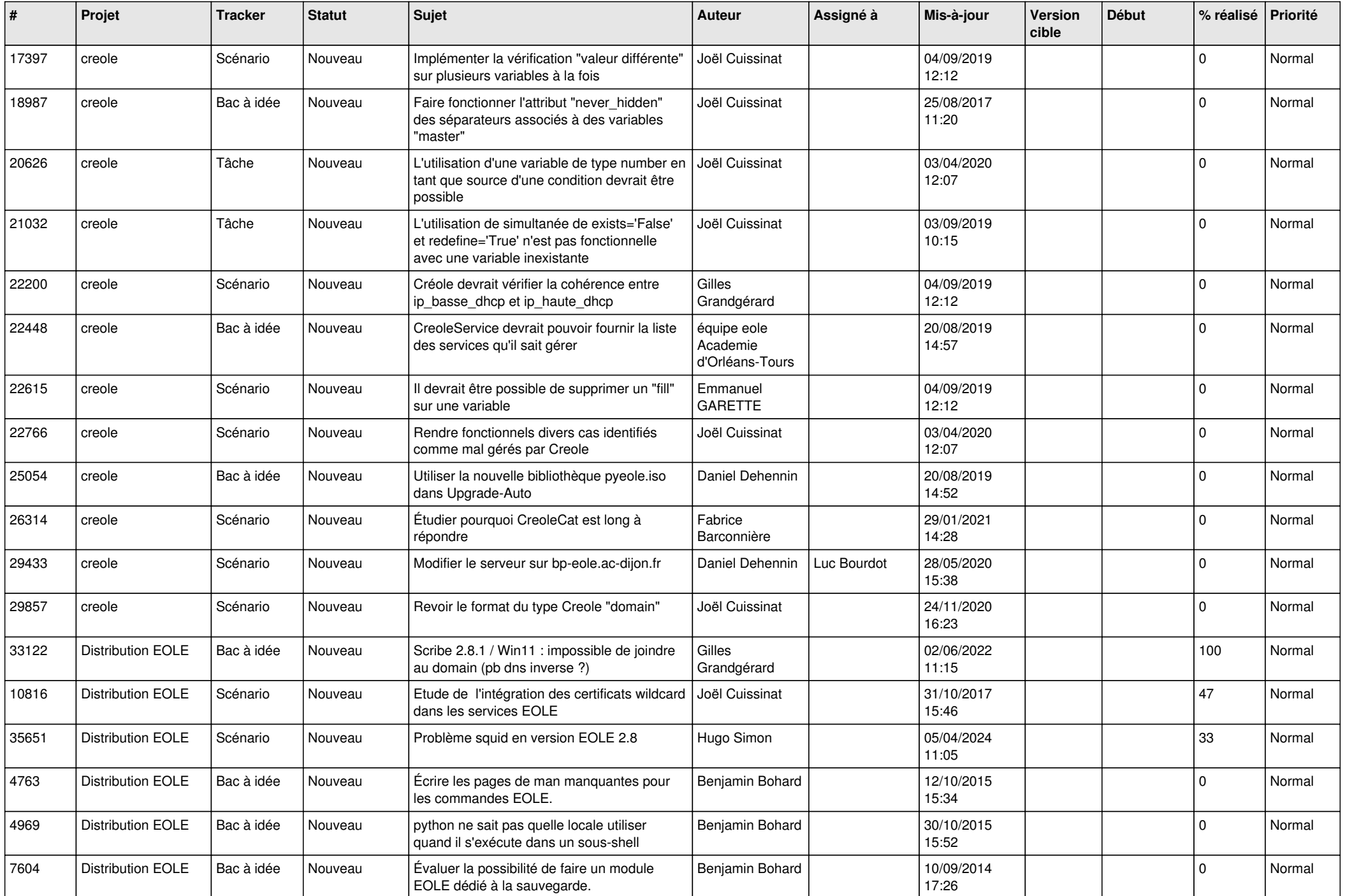

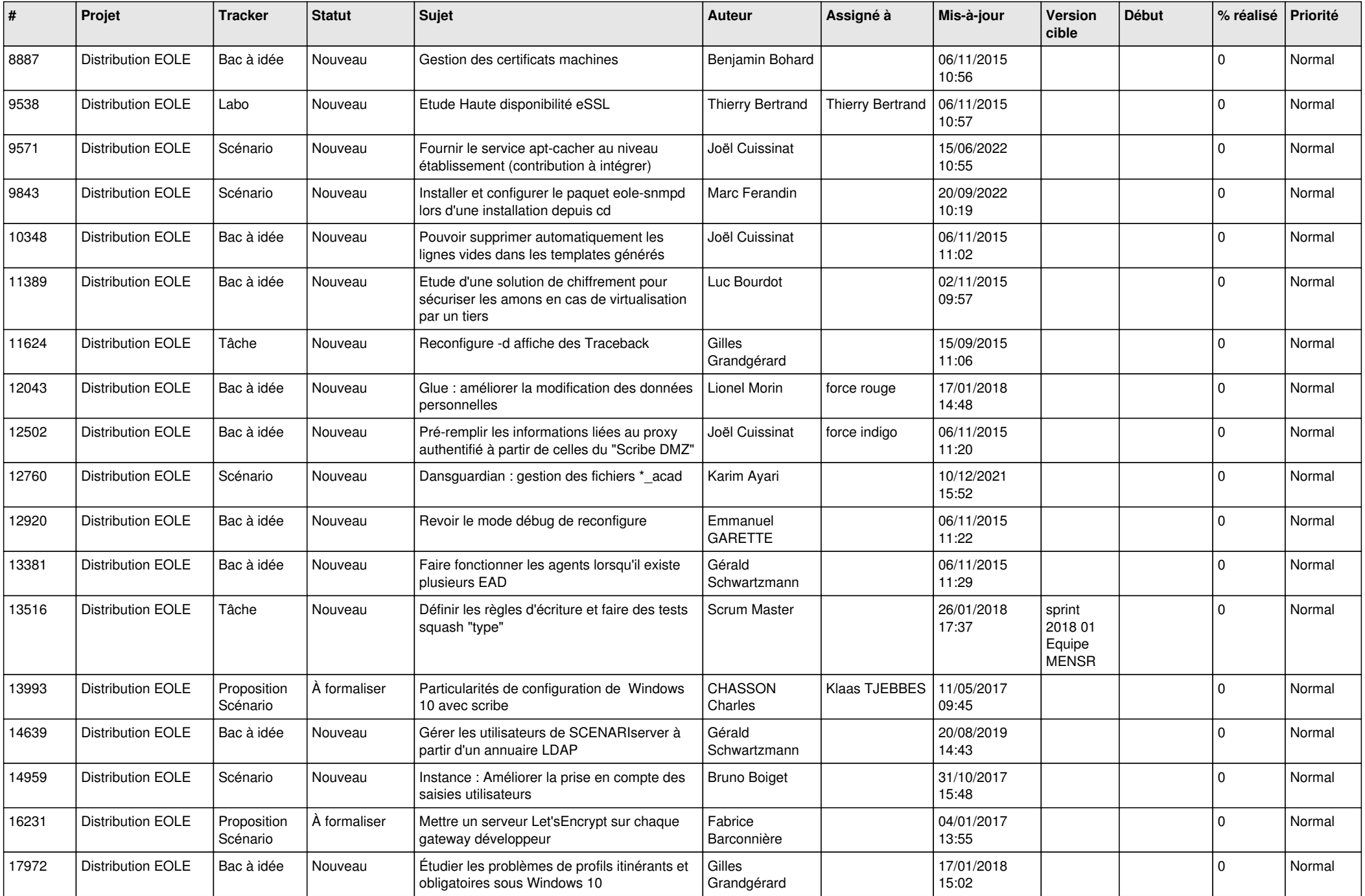

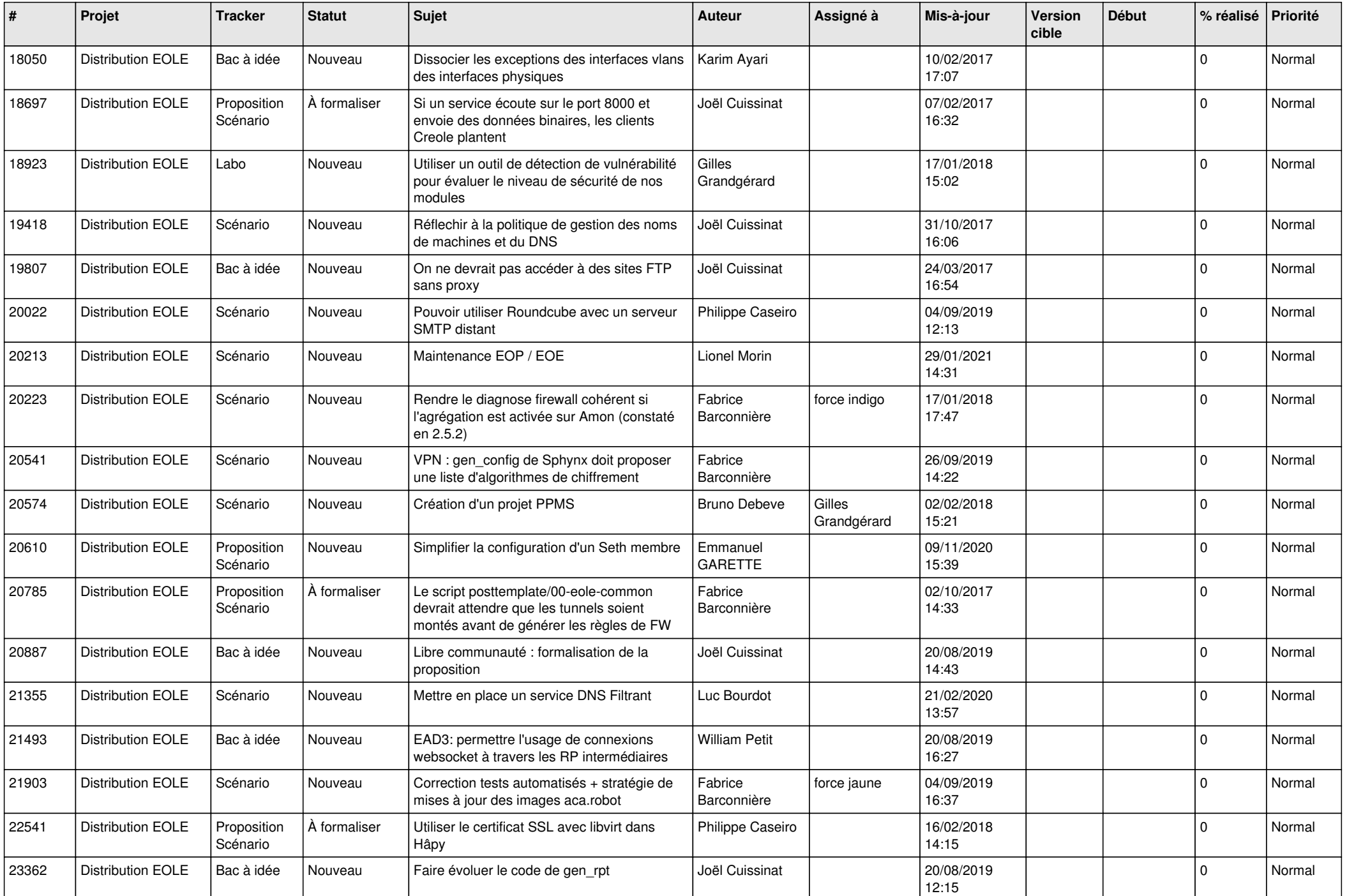

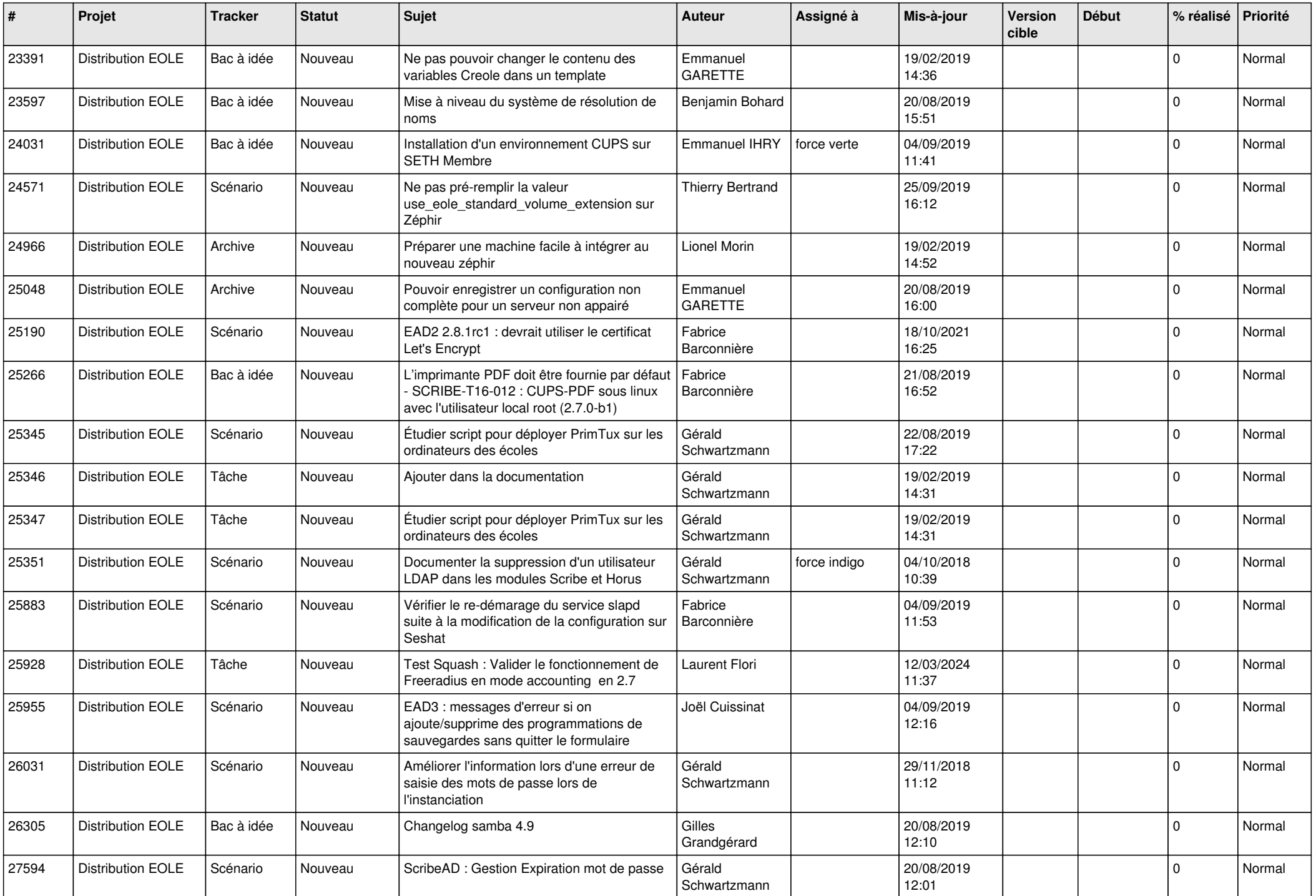

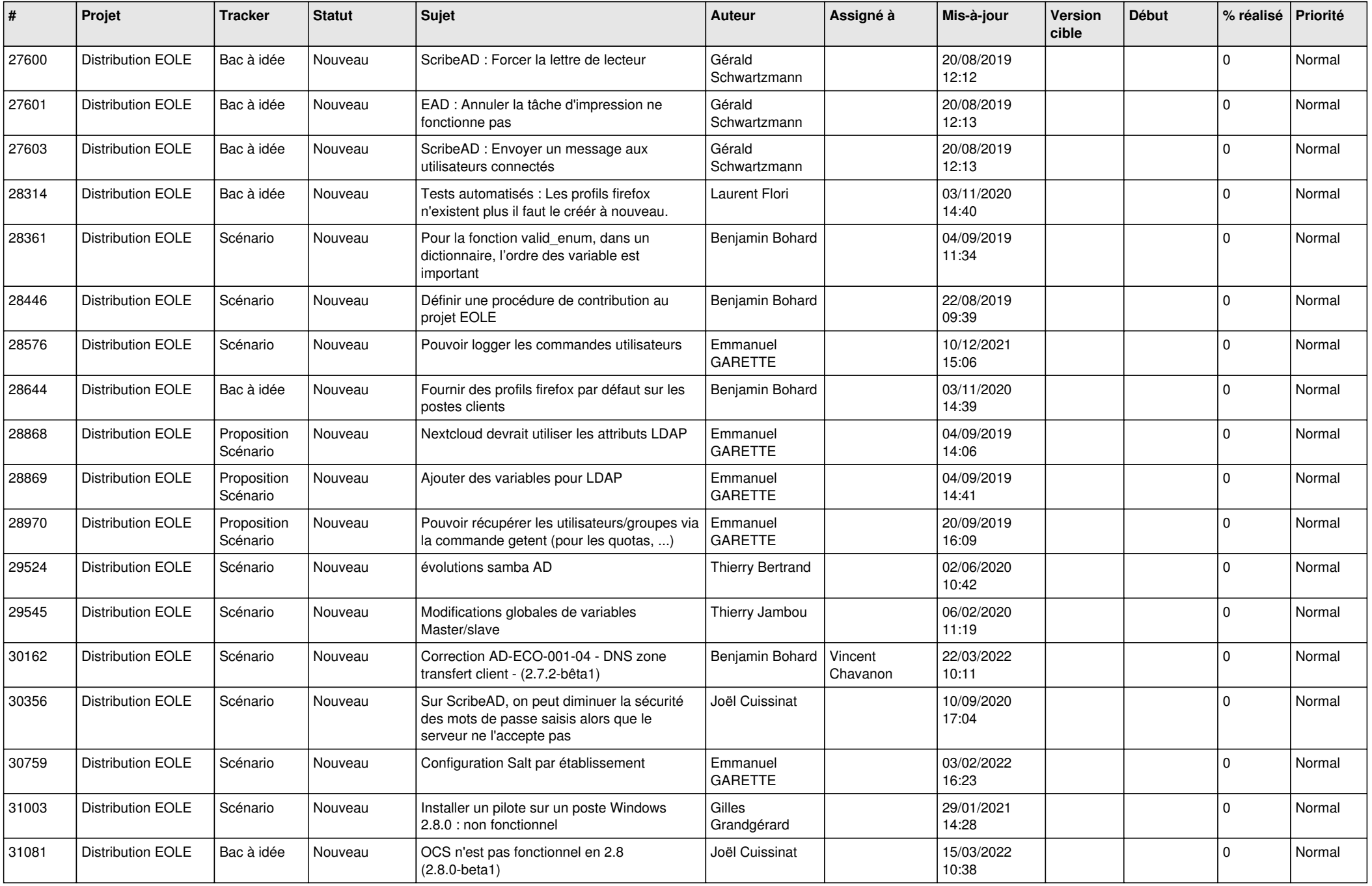

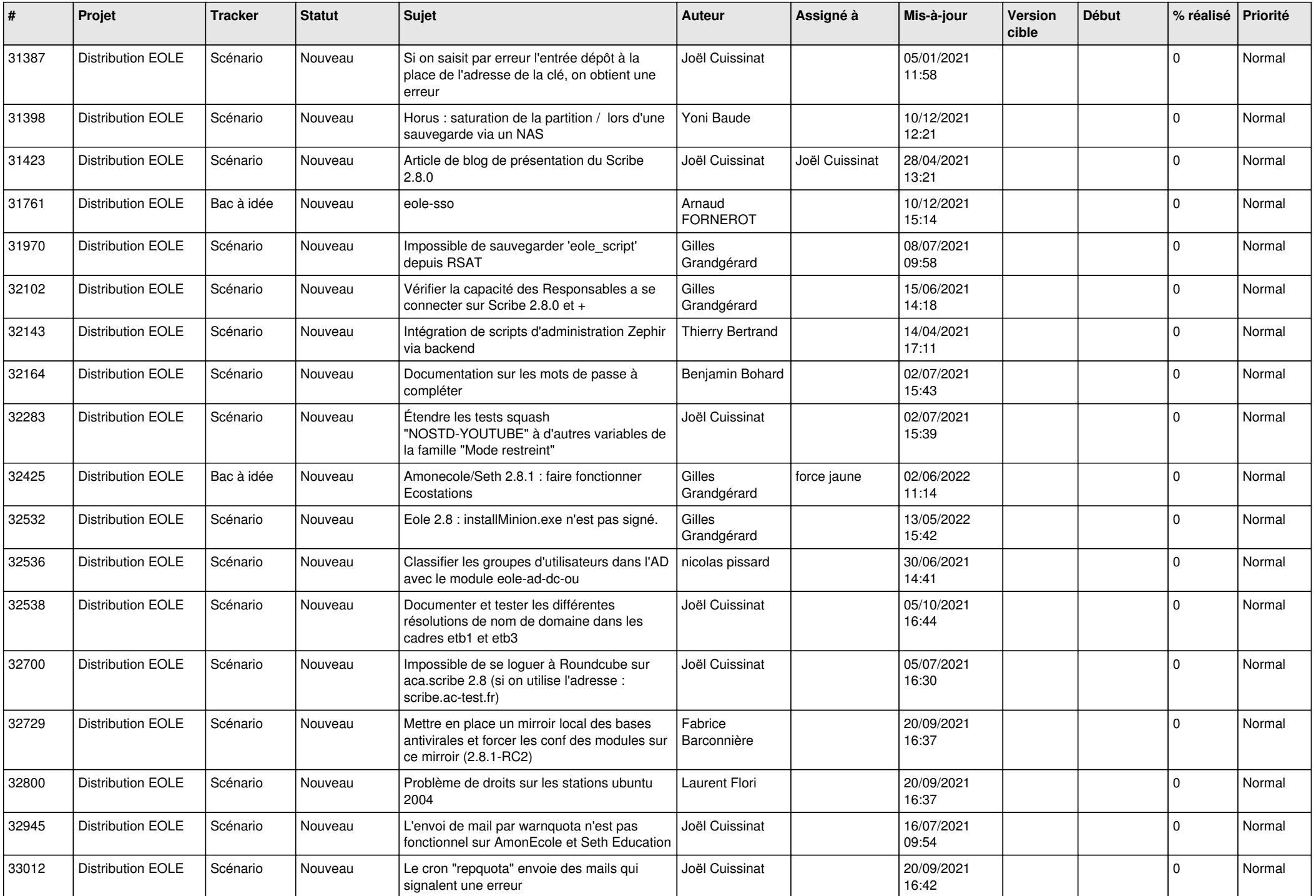

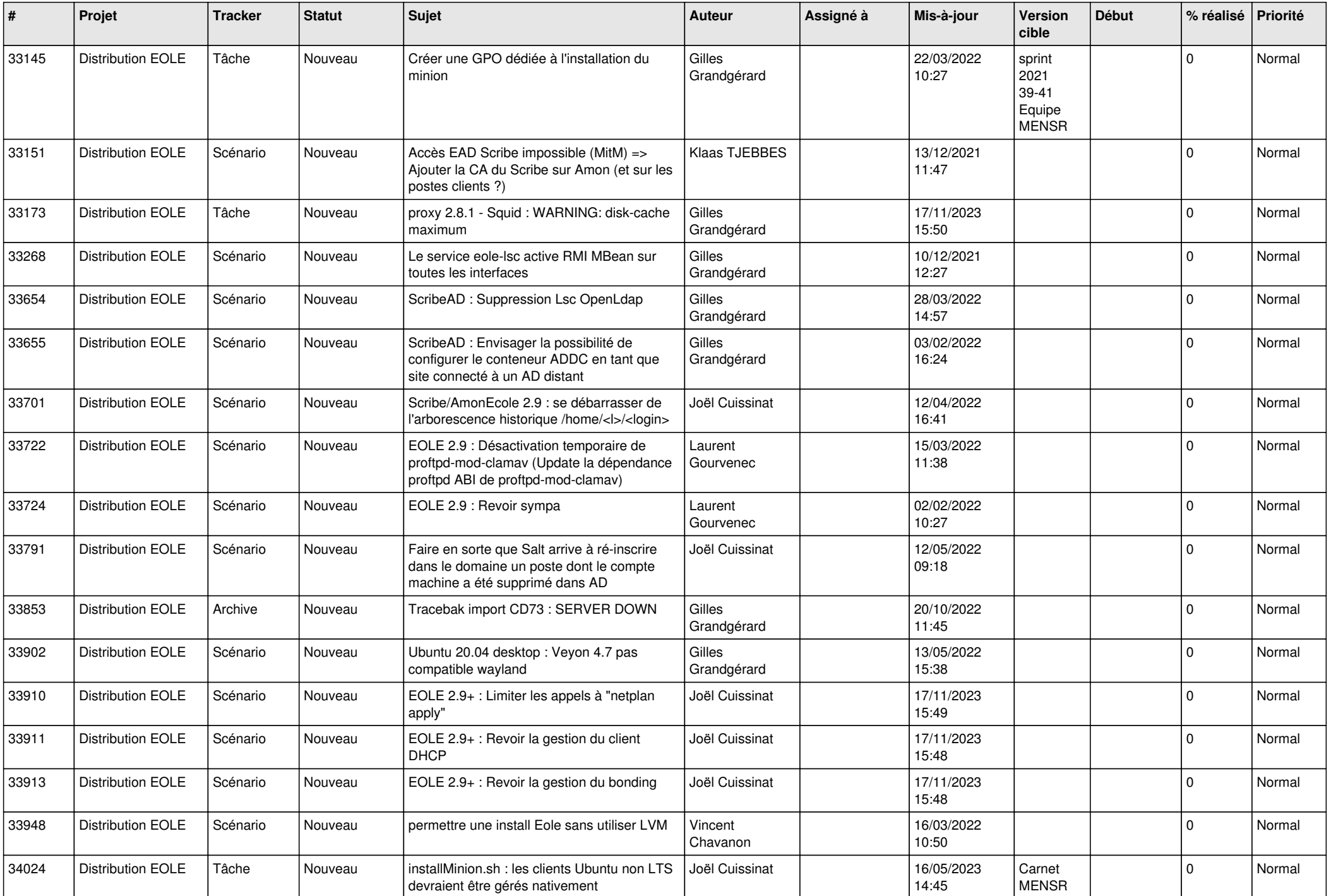

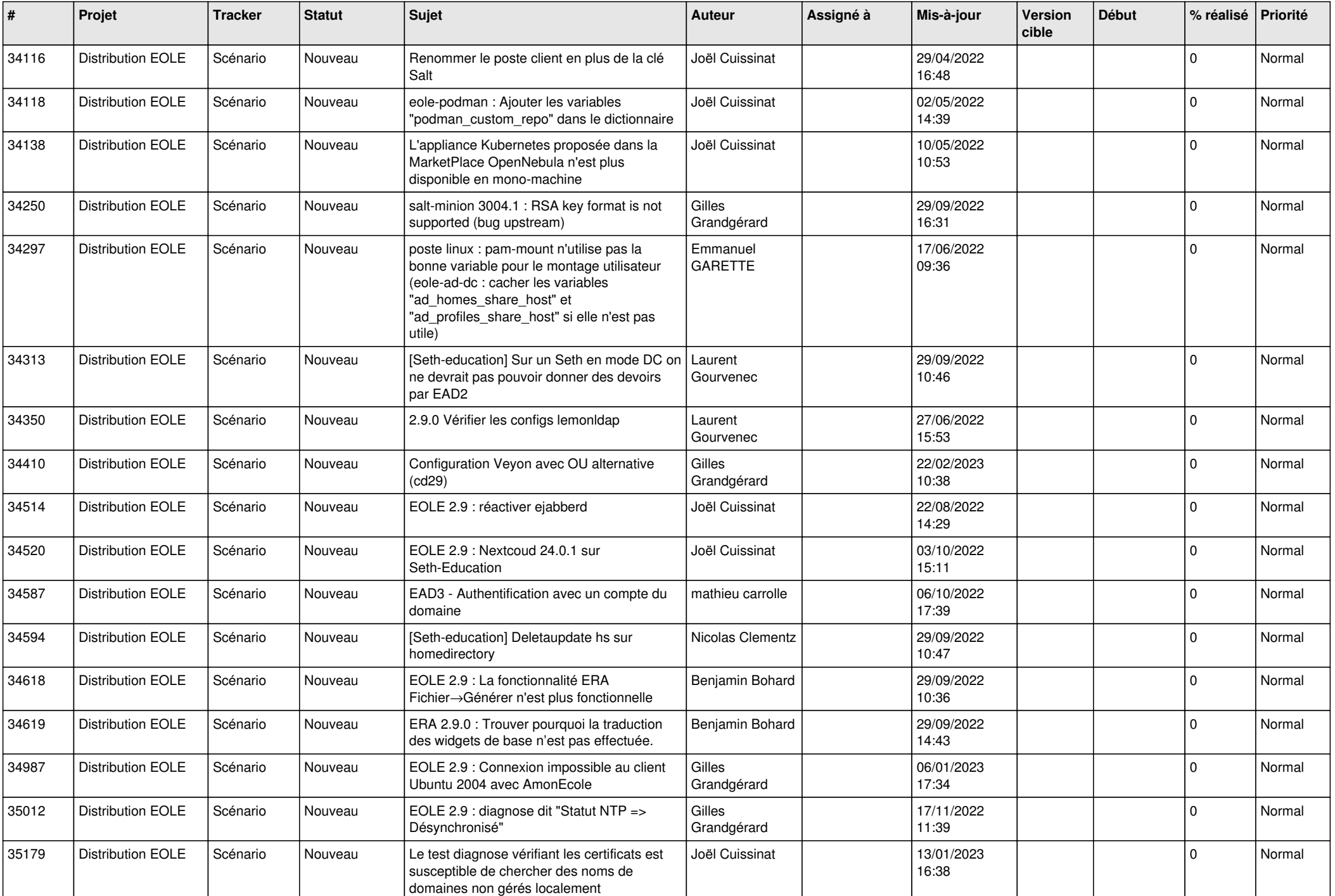

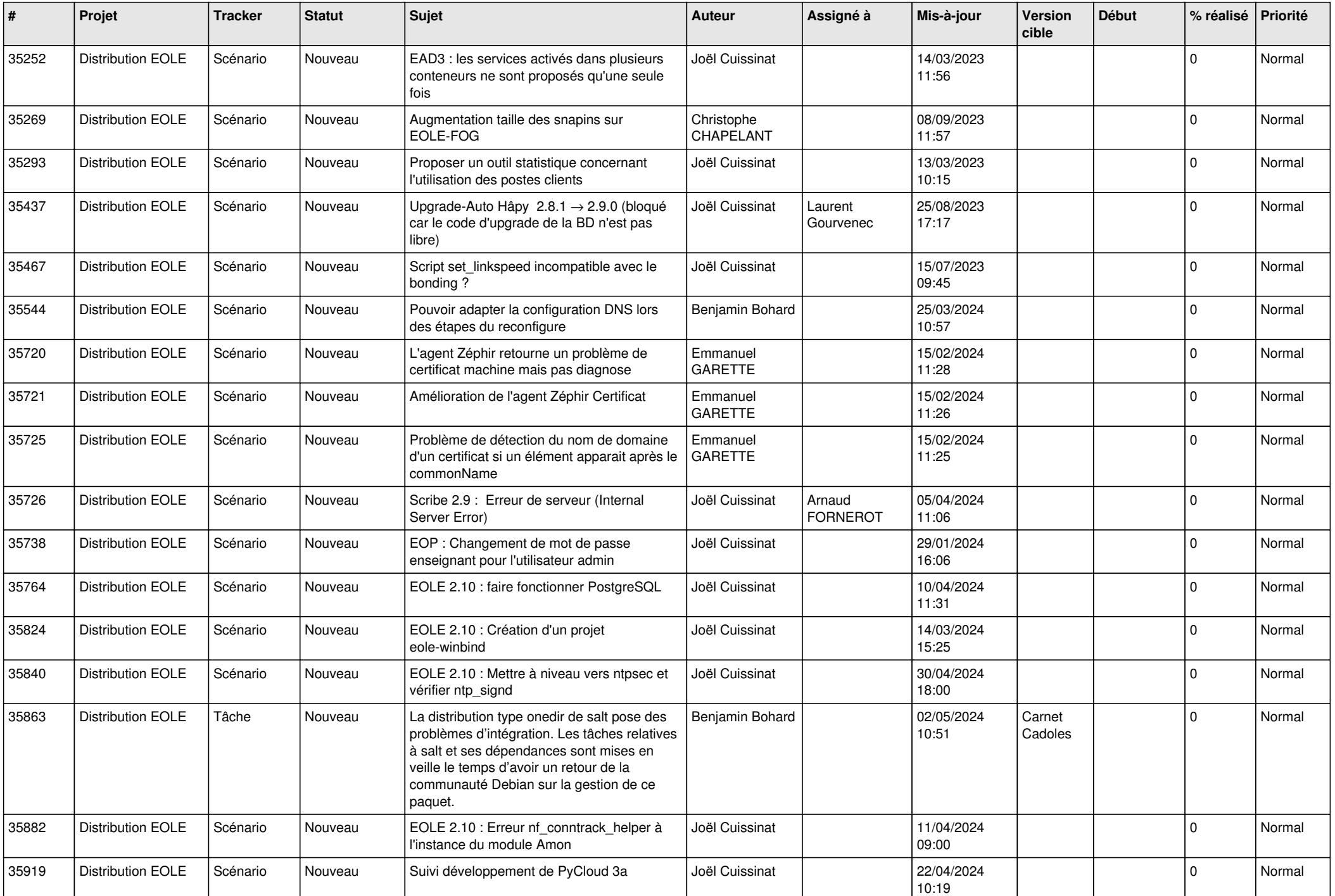

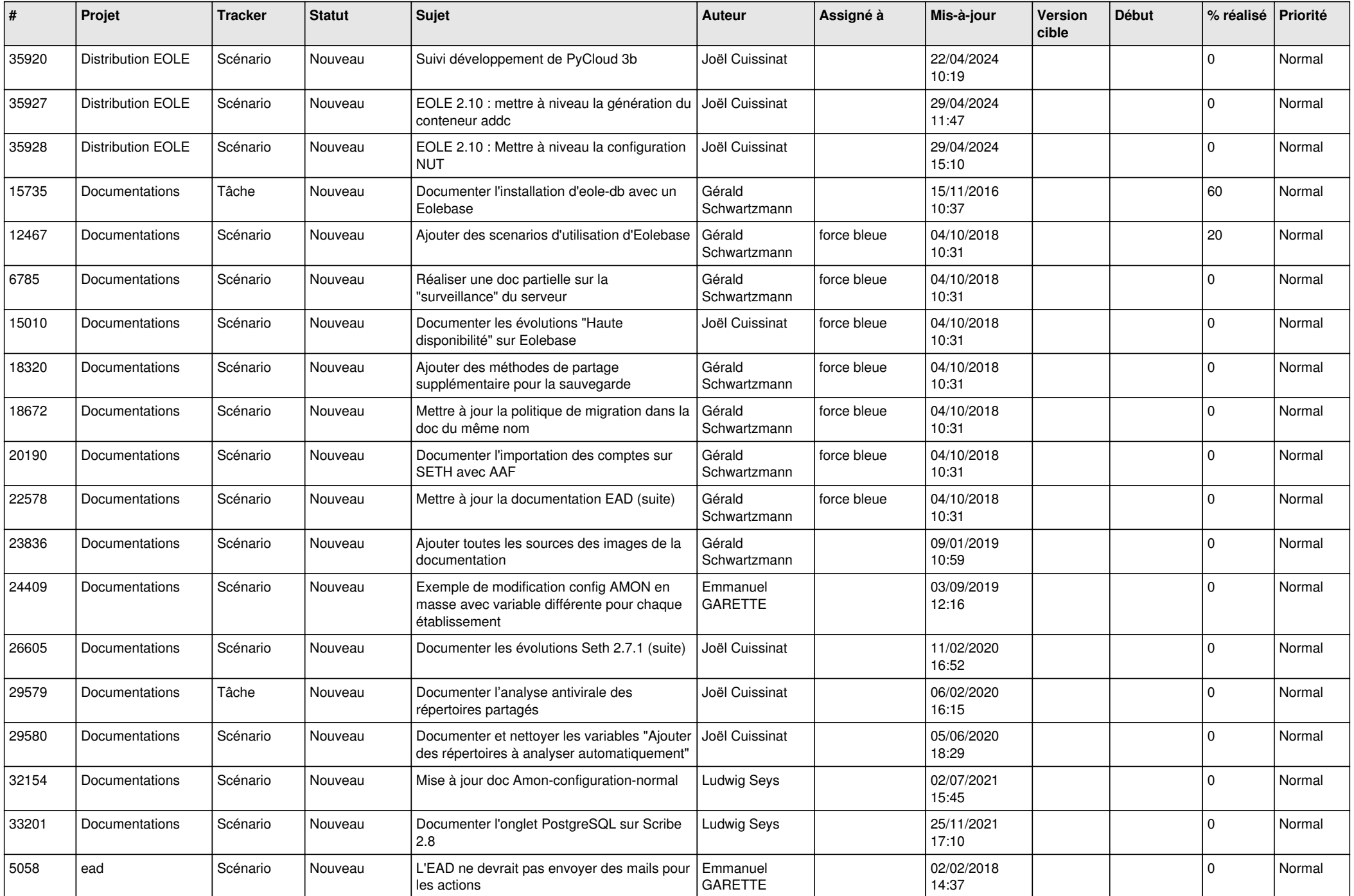

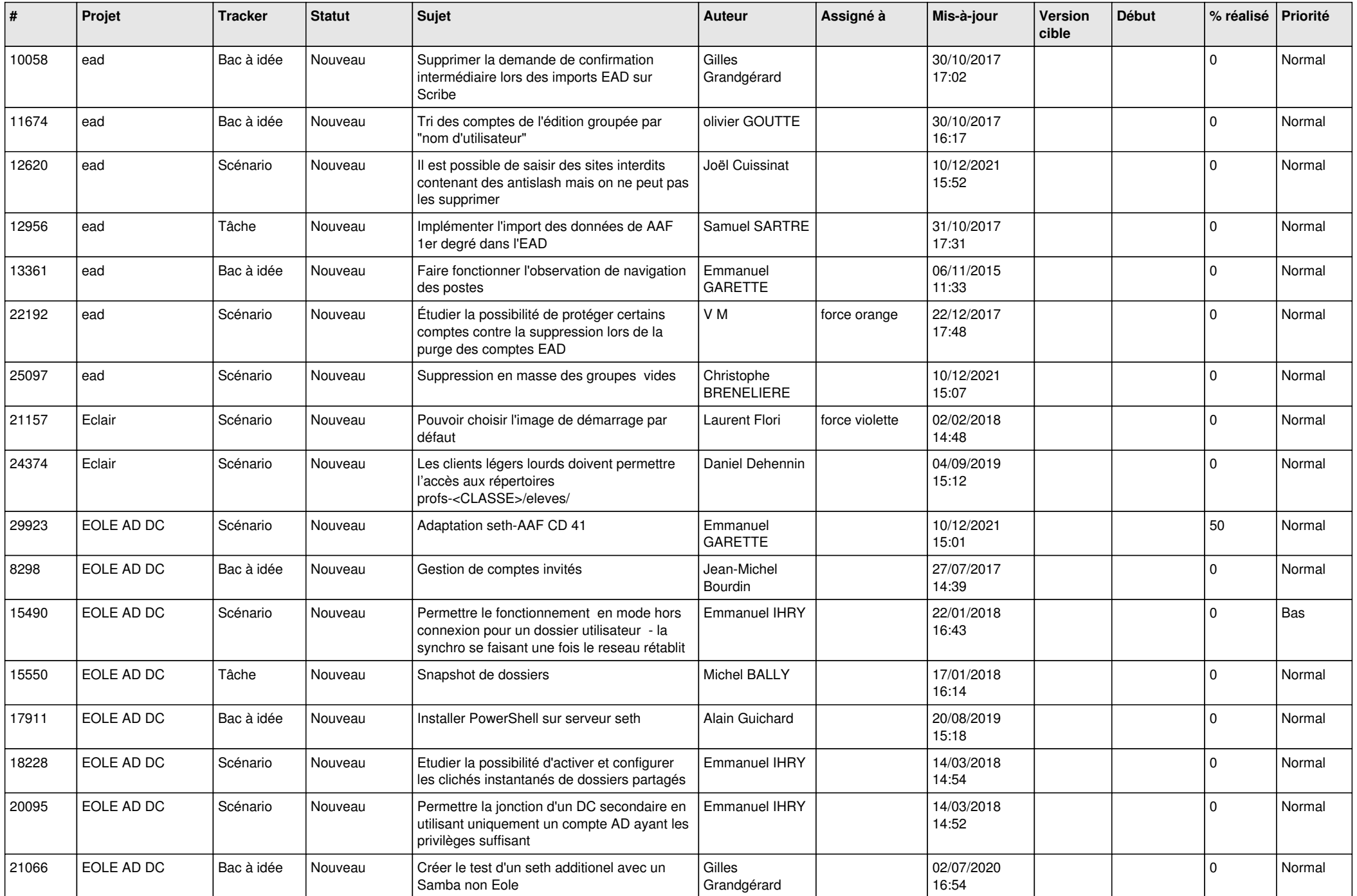

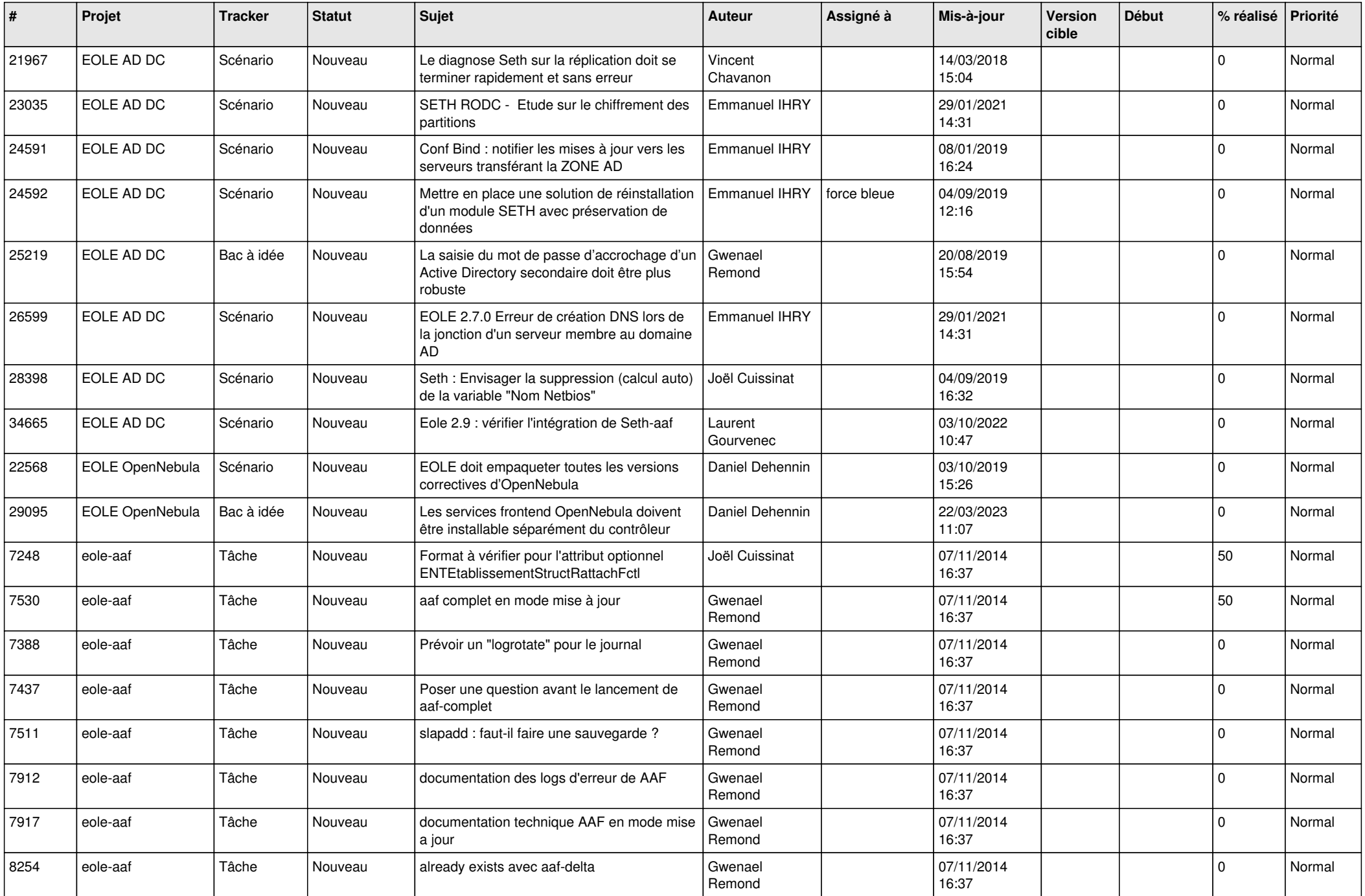

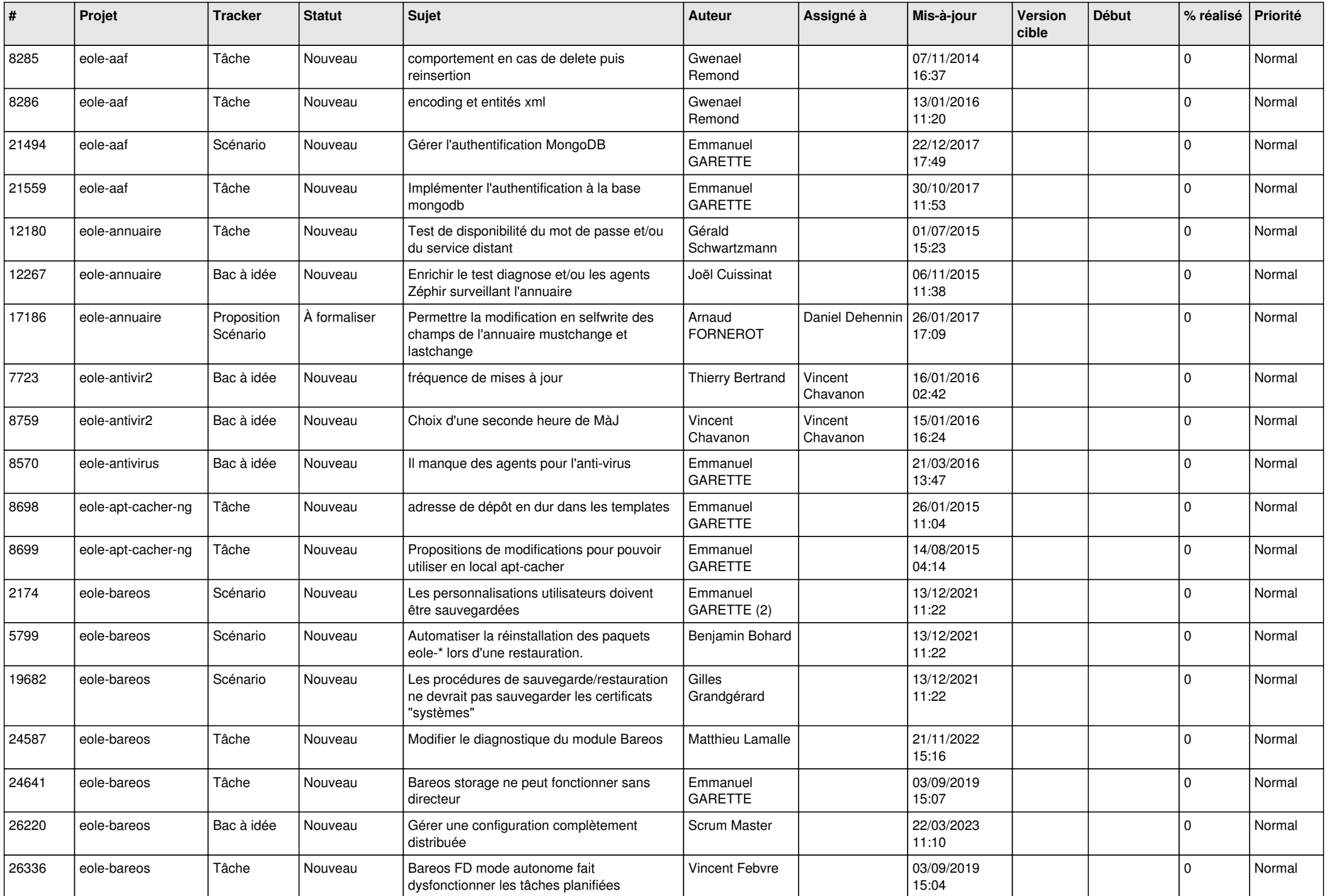

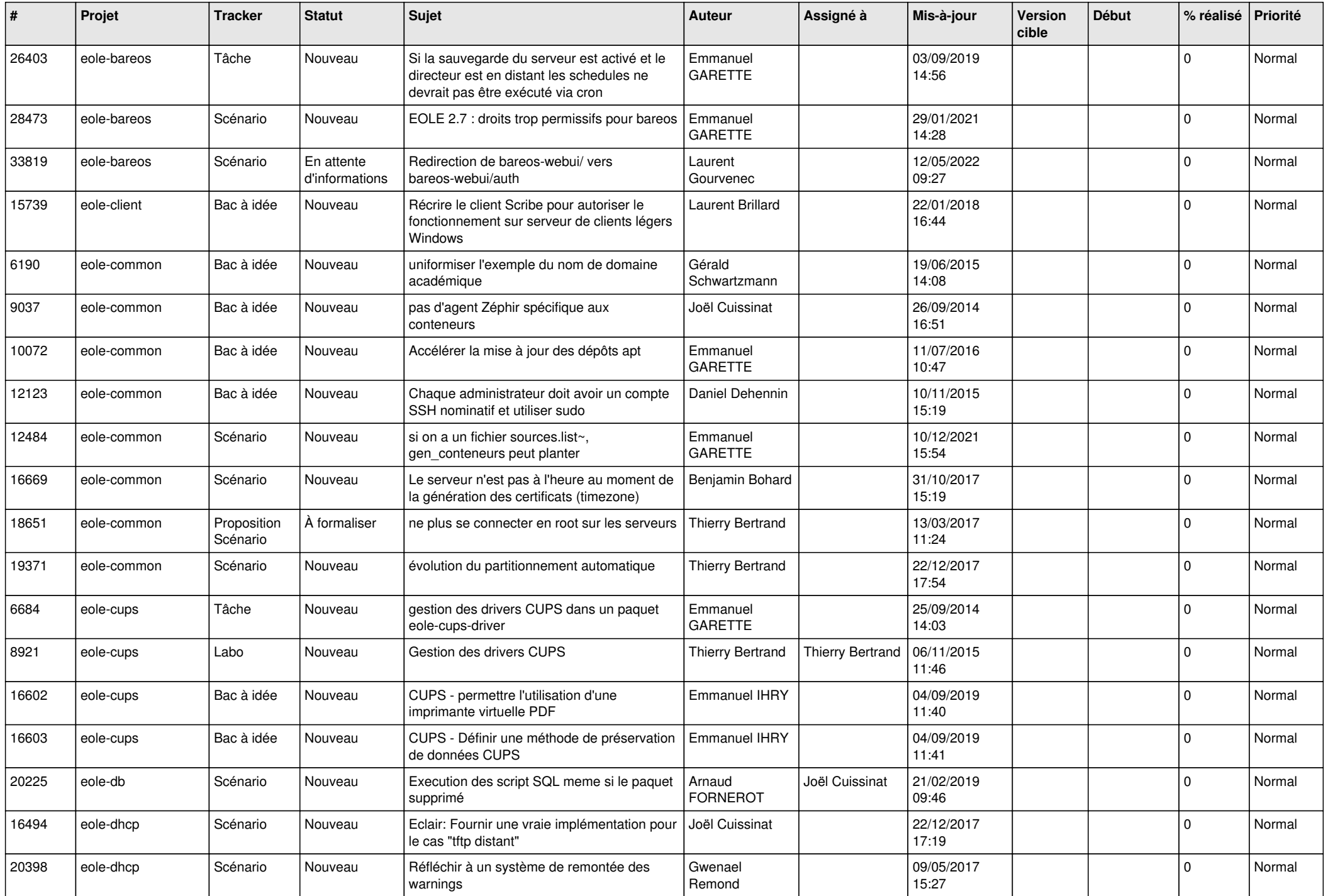

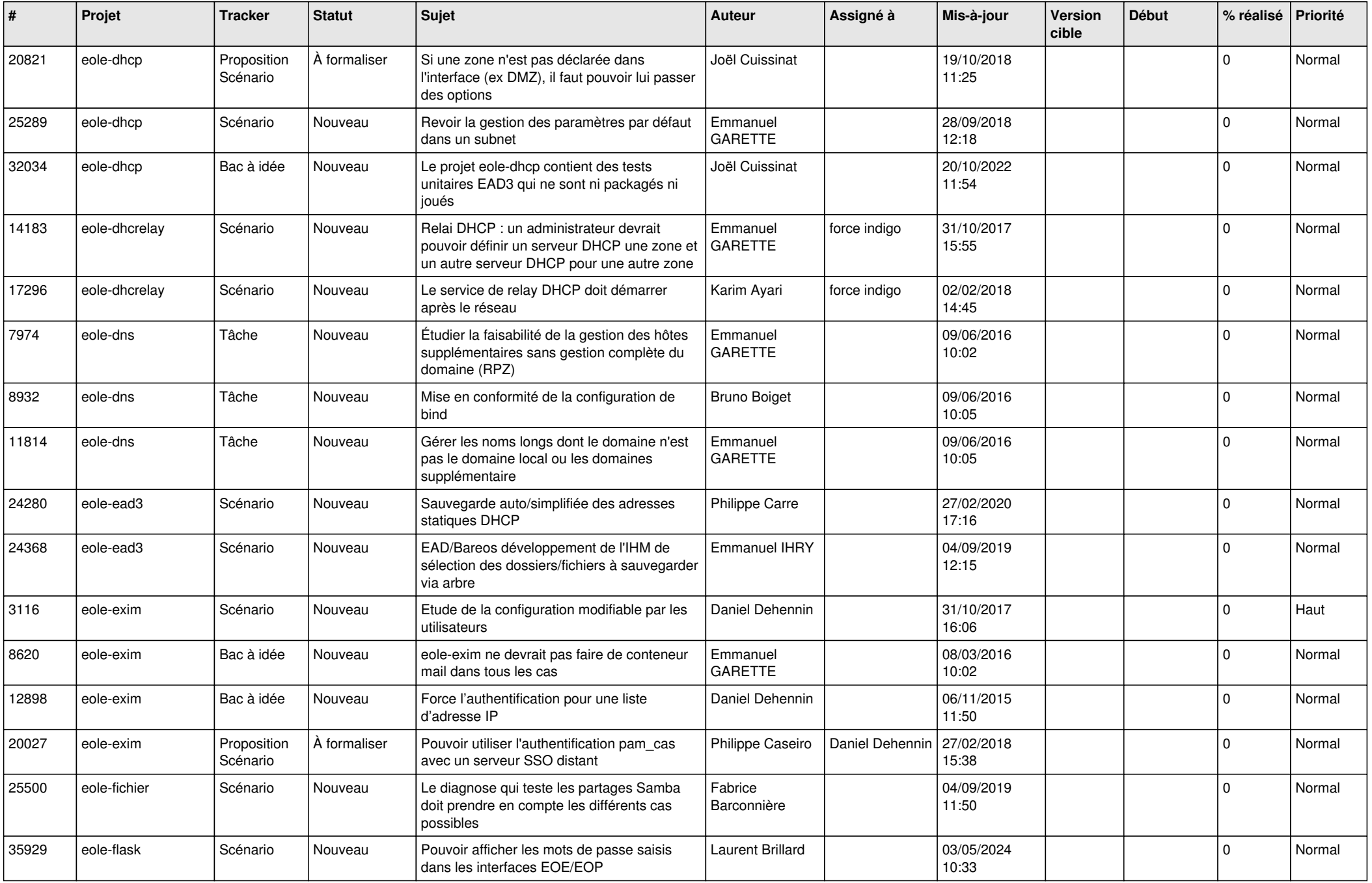

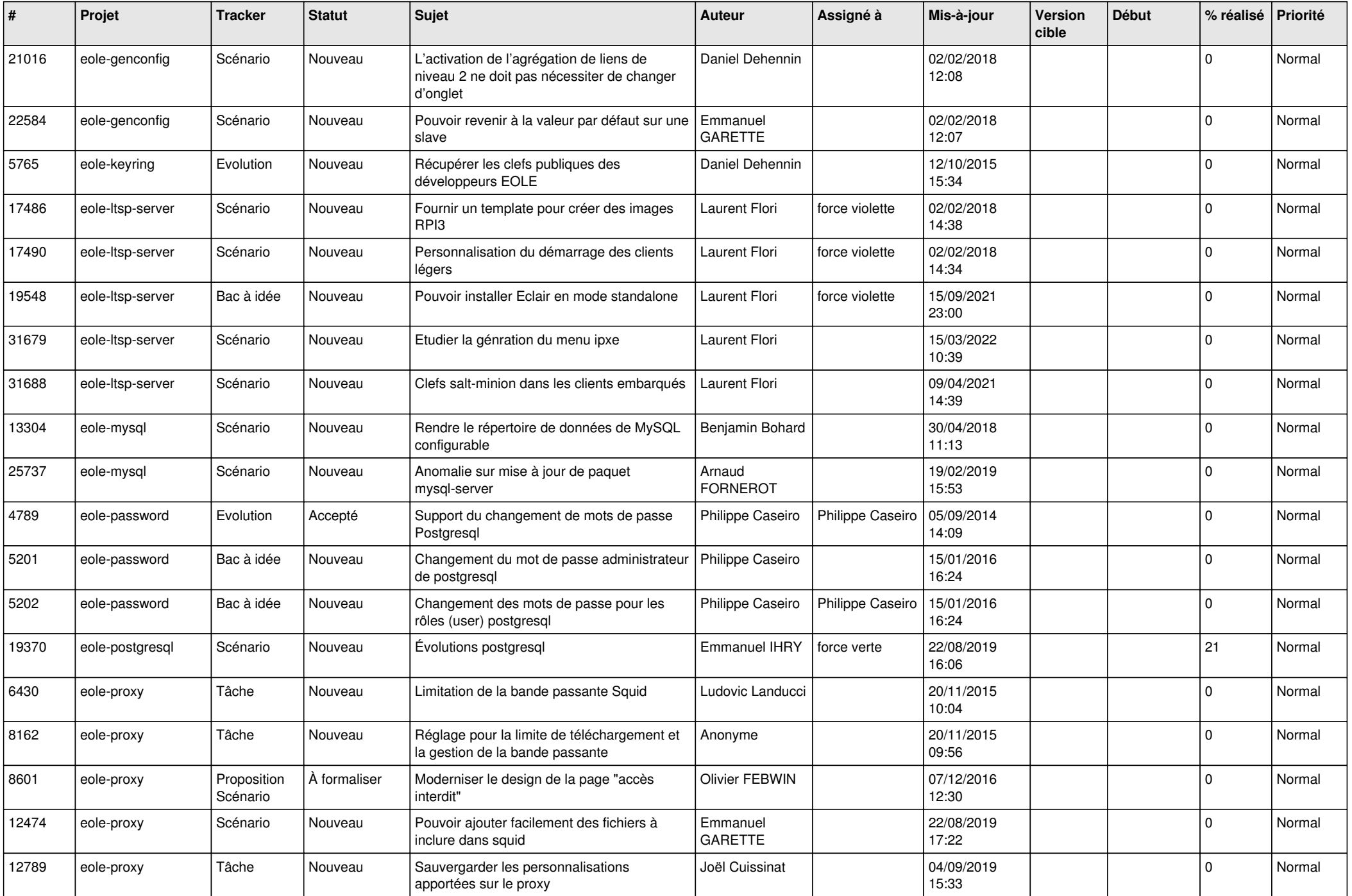

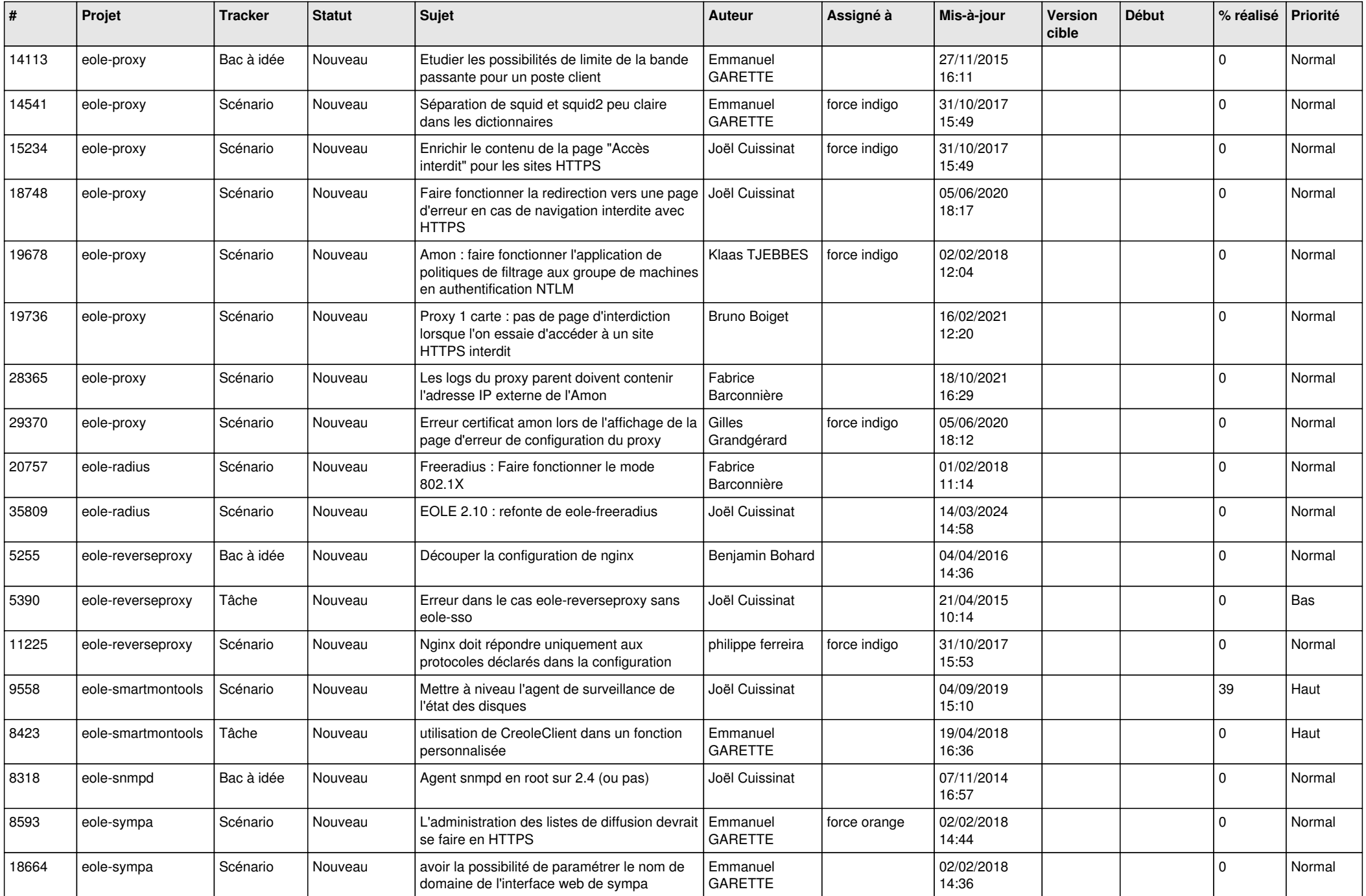

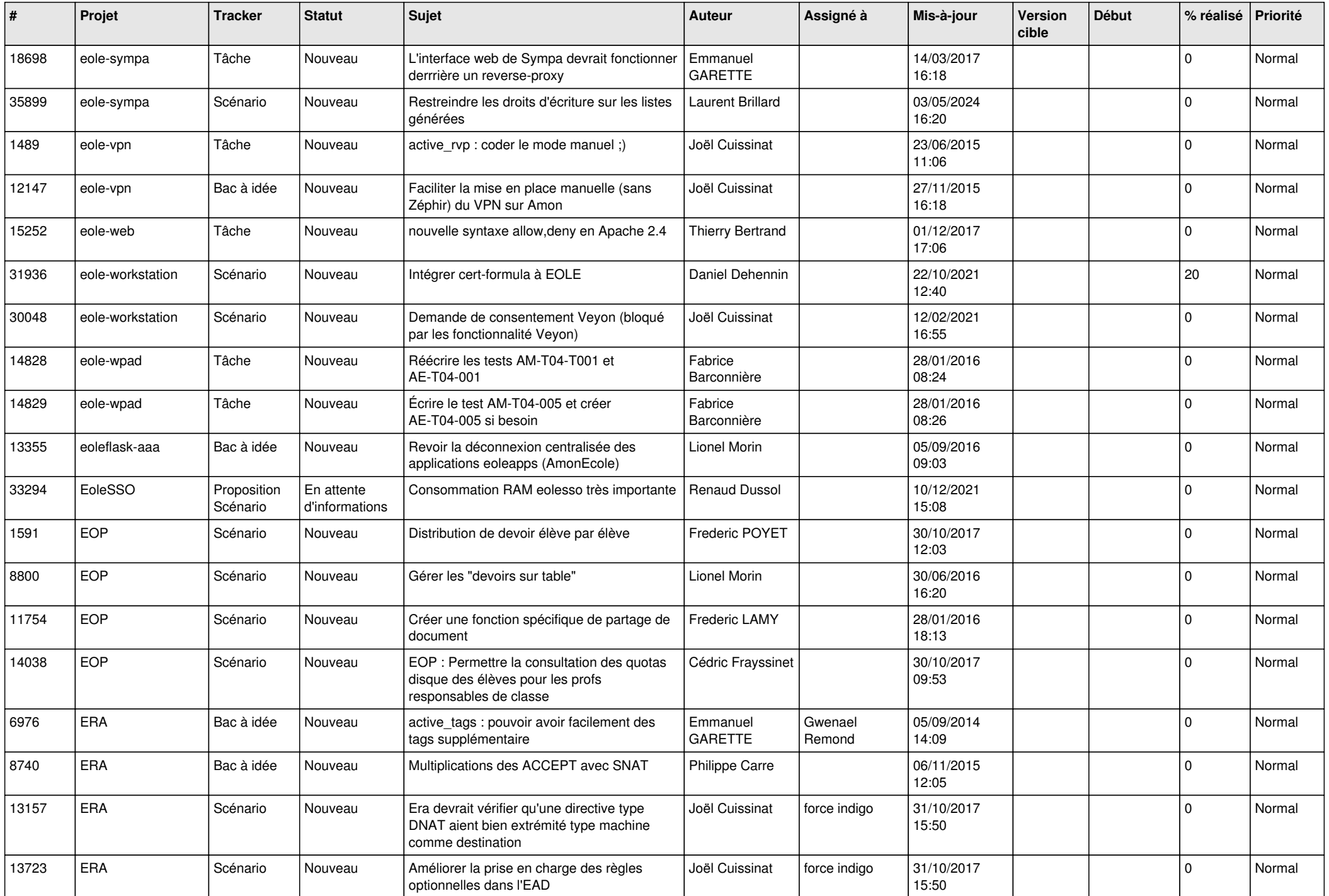

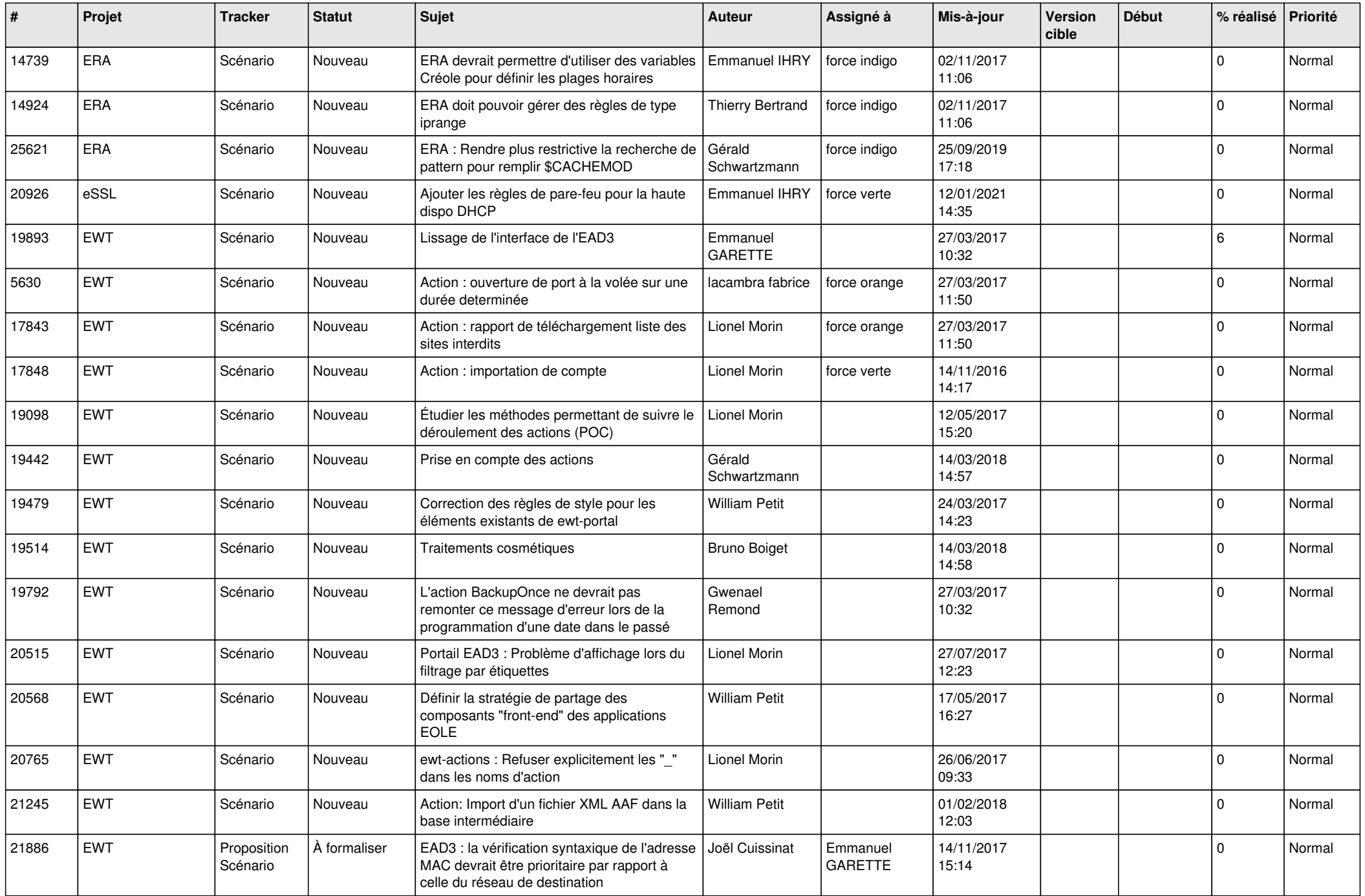

![](_page_20_Picture_575.jpeg)

![](_page_21_Picture_542.jpeg)

![](_page_22_Picture_551.jpeg)

![](_page_23_Picture_526.jpeg)

![](_page_24_Picture_547.jpeg)

![](_page_25_Picture_582.jpeg)

![](_page_26_Picture_606.jpeg)

![](_page_27_Picture_410.jpeg)

**...**